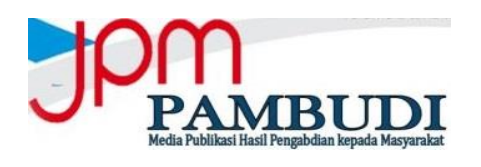

### **PENDAMPINGAN PENYUSUNAN LAPORAN KEUANGAN DENGAN** *ACCURATE*

**Novie Astuti Setianingsih<sup>1</sup> , Atik Tri Andari<sup>2</sup> , Wiwiek Kusumaningasmoro<sup>3</sup> , Eti Putranti<sup>4</sup> , Elmi Rakhma Aalin<sup>5</sup>**

Politeknik Negeri Malang

Email: <u>viecoll77@gmail.com</u> <sup>1</sup>, [triatik1213@gmail.com](mailto:triatik1213@gmail.com) <sup>2</sup>, [wiwikasmoro@gmail.com](mailto:wiwikasmoro@gmail.com) <sup>3)</sup>, <u>[etiputranti@gmail.com](mailto:etiputranti@gmail.com)</u> <sup>4)</sup>, <u>[elmirakhma@gmail.com](mailto:elmirakhma@gmail.com) 5</u>

### **ABSTRACT**

The purpose of this community service is to make financial reports for UMKM players in Kalirong Village, Tarokan District using accurate online applications. Implementation of these community activities using cycle learning, namely: 1. Exploration (description) that is, this exploration method means to dig up the knowledge about the preparation of financial statements; 2. Explanation (empirical) namely this explanatory method is to introduce how the concept and how to use accurate applications; 3. Application (aductive), namely this method is to apply it to the preparation of financial statements accurately in their respective companies. This online financial report preparation training activity for UMKM in Kalirong Village, Tarokan District was held on September 21- 26, 2020.

*Keywords:* Laporan keuangan, UMKM, Tarokan, *Accurate*

## **ANALISIS SITUASI**

Salah satu penggerak perekonomian di Indonesia adalah UMKM (Usaha Mikro Kecil Menengah) dimana merupakan usaha yang bisa menyerap tenaga kerja yang banyak terutama di daerah sekitar usaha tersebut. Dari data statistik 98,7% merupakan usaha mikro. Sebanyak 36,82% Usaha Mikro Kecil Menengah mampu menyerap pekerja terhadap Produk Domestik Bruto (PDB). UMKM merupakan usaha mikro yang sangat penting dan strategis untuk membangunan peningkatan ekonomi (Undang-Undang No. 20 Tahun 2008 tentang UMKM), untuk perkembangannya hanya terlihat dari jumlahnya saja. UMKM di Indonesia banyak mengalami perkembangan dalam aspek finansial dan kinerja keuangannya sehingga bisa menyerap pekerja yang banyak dan bisa meningkatkan taraf hidup masyarakat disekelilingnya dan meningkatkan perekonomian nasional, (Undang-Undang No. 20 Tahun 2008 tentang UMKM). JUmlah UMKM yang banyak tidak diimbangi dengan kinerja keuangan yang berkembang dan tidak tahu pentingnya laporan keuangan perusahaan yang baik. Indonesia tidak imbangi dengan perkembangan kinerja keuangan karena pelaku UMKM masih tidak sadar akan pentingnya pengelolaan keuangan perusahaan.

Laporan keuangan merupakan hal yang harus ada dalam melakukan usaha sehingga pelaku UMKM bisa mengetahui apakah perusahaannya sehat atau tidak. Laporan keuangan dapat memberikan atau mewakili informasi apakah keuangan perusahaan baik atau tidak sehingga bisa mempengaruhi untuk pengambilan keputusan perusahaan.

Tujuan dibuatnya Laporan Keuangan adalah dapat memberikan informasi mengenai keuangan perusahaan saat ini, kinerja keuangan, dan arus kas yang bermanfaat besar untuk kalangan pengguna laporan dalam pengambilan keputusan ekonomi. Laporan keuangan bisa digunakan pengambilan keputusan untuk perusahaan berinvestasi yang direncanakan, mengetahui peningkatan laba.

Dengan berkembangnya ilmu ekonomi dan teknologi banyak menghasilkan perubahan terhadap aspek kehidupan.

Perubahan yang terjadi contohnya penggunaan teknologi komputer sebagai alat mempermudah manusia dalam melakukan pekerjaan, seperti melakukan pembukuan transaksi keuangan. Komputerisasi Akuntansi dapat menciptakan sistem akuntansi yang mudah di aplikasikan dan praktis dalam penggunaannya sehingga pengguna dapat melakukan pembukuan dengan lebih baik dan efisien, walau demikian masih banyak pemilik usaha khususnya UMKM yang tidak menggunakan komputerisasi akuntansi dalam membukukan transaksi keuangannya. Kebanyakan pelaku UMKM justru terbiasa melakukan pembukuan manual, itupun tidak sesuai dengan SAK. (Standart Akuntansi Keuangan). Pembuatan laporan keuangan pada komputer dilakukan dengan aplikasi komputer *Accurate, Zahir, MYOB, Excel, Accurate, dll.* Dari banyaknya aplikasi yang tersedia, software Accurate yang sering dipakai oleh UMKM.

*Software Accurate* terdiri dari beberapa versi salah satunya adalah *Accurate Online. Accurate Online adalah Software* atau aplikasi akuntansi buatan asli Indonesia. *Accurate Online* dapat membantu menyelesaikan masalah pembukuan keuangan dengan lebih tepat dan efisien dalam waktu. *Accurate Online* juga sudah dilengkapi *Smartlink Internet Bankin*g untuk memudahkan dalam rekonsiliasi bank serta fitur dukungan perpajakan yang berlaku di Indonesia. *Accurate Online* dapat mengolah data beberapa unit bisnis, tetapi tetap dalam satu database sehingga cocok untuk pelaku bisnis yang memiliki banyak cabang. *Accurate Online* bisa diaplikasikan atau dipakai kapan saja dan dimana saja tanpa halangan waktu, tempat, dan instalasi serta lengkap dengan fitur *backup* otomatis sehingga tidak perlu khawatir data hilang atau server down, oleh karena itu penulis memilih *Software Accurate Online* sebagai program dalam melakukan proses pelaporan keuangan pada UMKM di Kelurahan Kalirong Kecamatan Tarokan.

UMKM di Kelurahan Kalirong Kecamatan Tarokan.selama ini masih banyak yang melakukan pembukuan secara manual tanpa pembuatan laporan keuangan. Pelaku UMKM hanya melakukan pencatatan pembelian dan pendapatan saja tanpa melakukan penyesuaian aset tetap. Berdasarkan masalah tersebut, maka kami mengadakan pengabdian masyarakat di UMKM Kelurahan Kalirong Kecamatan Tarokan untuk membuat pelatihan dan pendampingan untuk membantu pengusaha untuk membuat laporan keuangan yang tepat, mudah, cepat dan akurat sehingga meningkatkan kualitas laporan keuangan dan mengetahui finansial perusahaan dengan menggunakan *Software Accurate Online*. Permasalahan mitra adalah kurang pahamnya bagaimana membuat laporan keuangan yang sesuai dengan SAK EMKM pada UMKM Batako "Mitra Paving" dan "Rois" Desa Kalirong Kecamatan Tarokan Kabupaten Kediri dengan menggunakan *Sofware Accurate Online*

# **METODE PELAKSANAAN**

Metode yang digunakan dalam pengabdian ini adalah dengan menggunakan metode *cycle learning*. Ramsey (1993) mengemukakan bahwa metode cycle learning bisa lebih efektif dan efisien karena metode ini gabungan dari metode eksplorasi, metode eksplanasi dan metode aplikasi.

1. Eksplorasi (deskripsi)

Metode eksplorasi ini berarti menggali sampai dimana pengetahuan tentang penyusunan laporan keuangan.

2. Eksplanasi (empirik) Metode eksplanasi ini adalah untuk

mengenalkan bagaimana konsep dan cara menggunakan aplikasi accurate

3. Aplikasi (aduktif).

Metode ini adalah untuk mengaplikasikannya pada penyusunan laporan keuangan dengan accurate pada perusahaannya masing-masing

# **HASIL DAN PEMBAHASAN**

Kegiatan pelatihan penyusunan laporan keuangan dengan menggunakan *on line*  untuk UMKM di Kelurahan Kalirong Kecamatan Tarokan ini dilaksanakan pada tanggal 28 Agustus – 26 September 2020. .

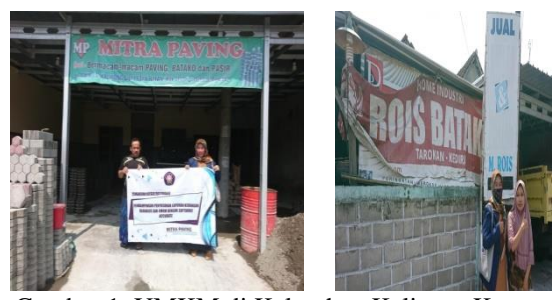

Gambar 1. UMKM di Kelurahan Kalirong Kecamatan Tarokan

Pelaksanaan kegiatan masyarakat ini dengan menggunakan *cycle learning*. Metode ini praktis dan langsung kepada kalayak sasaran yang dilakukan adalah:

- 1. metode eksplorasi (deskripsi)
	- Metode ini dipilih untuk mengetahui seberapa kenal atau sampai dimana pengetahuan pelaku UMKM di Kelurahan Kalirong Kecamatan Tarokan ini, apakah sudah menyusun laporan keuangan atau hanya mencatat keluar masuknya barang.
- 2. metode eksplanasi (empirik) Metode ini digunakan untuk mengenalkan konsep dan bagaimana cara penggunaan dan manfaat dari penyusunan laporan keuangan dengan aplikasi accurate on line.
- 3. metode aplikasi (aduktif)
	- Metode aplikasi ini berfungsi untuk melatih pelaku UMKM di Kelurahan Kalirong Kecamatan Tarokan untuk menyusun laporan keuangannya perusahaannya sendiri dengan menggunakan aplikasi accuate on line.

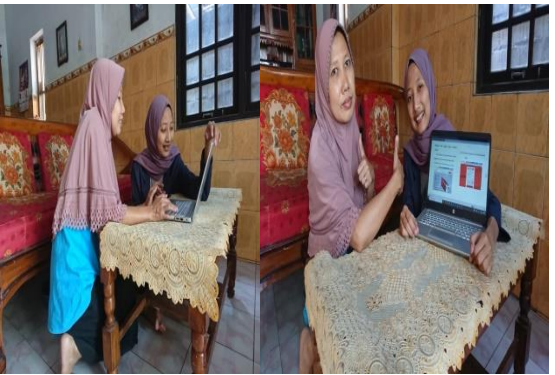

Gambar 2. Pelatihan pemakaian aplikasi *Accurate Online*

Memberikan penjelasan, pengenalan dan arahan untuk pembuatan laporan keuangan perusahaan meliputi:

## **1. Laporan Keuangan**

Laporan keuangan adalah hasil akhir dari siklus akuntansi. Tujuan laporan keuangan adalah menyediakan informasi tentang posisi keuangan, kinerja keuangan, dan laporan arus kas suatu entitas yang bermanfaat bagi sejumlah besar pengguna dalam pengambilan keputusan ekonomi. Laporan keuangan juga menunjukkan apa yang telah dilakukan managemen (*stewardship*) atau pertanggungjawaban managemen atas segala sumber daya yang dipercayakan kepadanya. Laporan keuangan menjelaskan kinerja perusahaan dalam satu periode. Informasi tentang kinerja diperlukan untuk menilai perubahan potensial sumber daya ekonomi yang mungkin dikendalikan dimasa depan serta digunakan untuk memprediksi kemampuan perusahaan untuk menghasilkan kas dari sumber daya yang dimiliki. Menurut Rudianto (2012), tentang penyajian laporan keuangan terdiri dari :

- 1. Laporan Laba Rugi Komprehensif *(Statement of Comprehensif Income)*  Adalah laporan yang bisa memberikan informasi kepada kita tentang kemampuan perusahaan memperoleh laba dalam satu periode.
- 2. Laporan Perubahan Ekuitas *(Statement of Changes in Equity)*

*Novie Astuti Setianingsih – Pendampingan Penyusunan Laporan Keuangan Dengan Accurate*

Adalah laporan yang menunjukkan perubahan residu yang diakibatkan oleh perubahan aset perusahaan.

3. Laporan Posisi Keuangan

*(Statement of Financial Position)* Adalah berisikan tentang daftar sumber daya yang dimiliki oleh perusahaan

- 4. Laporan Arus Kas
	- *(Statement of Cash Flow)*

Adalah laporan yang menunjukkan jumlah uang yang diterima dan dikeluarkan oleh perusahaan.

5. Catatan atas Laporan Keuangan Adalah informasi tambahan yang terkait dengan laporan keuangan.

Pembuatan laporan keuangan dapat dilakukan secara manual maupun digitalisasi menggunakan komputer, namun sudah dilakukan penelitian bahwa pembuatan laporan keuangan menggunakan *software* komputer dapat memudahkan, mempercepat serta meningkatkan keakuratan laporan keuangan yang dihasilkan. *Accounting software* bahkan saat ini sudah banyak diproduksi agar pemilik perusahaan dapat membuat laporan keuangan secara mudah tanpa harus memiliki pemahaman pembuatan laporan keuangan terlebih dahulu (Sholeha, 2016).

### **2. Laporan Keuangan Berbasis SAK EMKM**

SAK yang dikhususkan untuk UMKM adalah SAK EMKM yang dikeluarkan oleh Dewan Standar Akuntansi Keuangan Ikatan Akuntan Indonesia pada tahun 2016. SAK EMKM digunakan untuk perusahaan kecil mikro yang belum mampu menggunakan syaratk dalam SAK ETAP. SAK EMKM disusun berdasarkan asumsi akrual dan terdiri dari posisi keuangan, laporan laba rugi, dan catatan atas laporan keuangan kalau ada. SAK EMKM di buat untuk mempermudah UMKM untuk membuat laporan keuangan yang sederhana, sehingga pemilik bisa melihat posisi keuangannnya secara jelas dan rinci mengenai laba/rugi UMKM dan keadaan posisi keuangan usaha sehingga menjadikan sebuah motivasi bagi pemilik untuk meningkatkan produksi agar mendapatkan laba yang lebih tinggi dari periode sebelumnya, selain itu pemilik juga dapat membuat evaluasi mengenai kinerja usahanya selama periode yang bersangkutan (Sabrina, 2018).

SAK EMKM (Standar Akuntansi Keuangan Entitas Mikro Kecil Menengah) yang dikhususkan untuk perusahaan kecil oleh entitas mikro, kecil dan menengah tanpa akuntabilitas publik yang terdapat dalam SAK ETAP (Standar Akuntansi Keuangan Entitas Tanpa Akuntabilitas Publik). Untuk peruashaan kecil dan UMKM disarankan untuk memakai SAK EMKM karena SAK EMKM sudah disederhanakan dan dibuat khusus untuk perusahaan kecil dan laporan keuangan yang sederhana, sehingga pemilik UMKM dan perusahaan kecil lebih mudah untuk menggunakannya. Alau SAK ETAP memang didesain untuk perusahaan besar yang sudah mempunyai akuntabilitas publik.

Tujuan dibuatnya laporan keuangan adalah untuk mengetahui posisi keuangan perusahaan yang bermanfaat bagi pengusahan untuk mengambil keputusan dalam perusahaan serta menunjukkan pertanggungjawaban manajemen kepada perusahaan dan investor yang membutuhkan laporan keuangan. Dengan adanya laporan keuangan semua orang bisa melihat apakah perusahaan tersebut sehat atau tidak, mengalami kenaikan atau penurunan laba, serta mengetahui berapa besar aset dan kewajiban yang harus dibayar baik kewajiban jangka panjang maupun jangka pendek.

Posisi keuangan entitas adalah informasi laporan keuangan yang terdiri dari informasi aset perusahaan, liabilitas perusahaan, ekuitas perusahaan dan entitas perusahaan pada periode tertentu. Unsur-unsur tersebut adalah:

- a. Aset adalah kekayaan yang dimiliki oleh perusahaan akhibat peristiwa yang lalu baik aset tetap maupun aset tidak tetap perusahaan.
- b. Liabilitas adalah kewajiban perusahaan baik kewajiban jangka panjang maupun kewajiban jangka pendek yang harus dibayar oleh perusahaan.

*Novie Astuti Setianingsih – Pendampingan Penyusunan Laporan Keuangan Dengan Accurate*

- c. Ekuitas adalah hak atas aset perusahaan yang sudah dikurangi dengan liabilitas/kewajiban perusahaan
- **3. Usaha Mikro Kecil dan Menengah (UMKM)**

Definisi dan kriteria entitas yang termasuk Usaha Mikro Kecil Menengah (UMKM) telah diatur dalam Undang-Undang Republik Indonesia No. 20 Tahun 2008 tentang Usaha Mikro Kecil dan Menengah (UMKM).

#### 1. Usaha Mikro

Usaha kecil sebagaimana dimaksud Undang-Undang Republik Indonesia No. 20 Bab I Pasal 1 tahun 2008 tentang Usaha Mikro Kecil dan Menengah (UMKM) adalah usaha produktif milik orang perorangan dan/atau badan usaha perorangan yang memenuhi kriteria usaha mikro sebagaimana diatur dalam Bab IV Pasal 6 menjelaskan kriteria usaha mikro adalah sebagai berikut :

- a. Memiliki kekayaan bersih paling banyak Rp 50.000.000,00 (lima puluh juta rupiah) tidak termasuk tanah dan bangunan tempat usaha; atau
- b. Memiliki hasil penjualan tahunan paling banyak Rp 300.000.000,00 (tiga ratus juta rupiah).
- 2. Usaha Kecil Usaha Kecil sebagaimana dimaksud Undang Undang Republik Indonesia No. 20 Bab I Pasal 1 tahun 2008 tentang Usaha Mikro, Kecil dan Menengah adalah usaha ekonomi produktif yang berdiri sendiri, yang dilakukan oleh orang perorangan atau badan usaha yang bukan merupakan anak perusahaan atau bukan cabang perusahaan yang dimiliki, dikuasai, atau menjadi bagian baik langsung maupun tidak langsung dari usaha menengah atau usaha besar yang memenuhi kriteria Usaha Kecil sebagaimana diatur dalam Bab IV Pasal 6 menjelaskan kriteria usaha kecil adalah sebagai berikut :
	- a. Memiliki kekayaan bersih lebih dari Rp 50.000.000,00 (lima puluh juta rupiah) sampai dengan paling banyak Rp 500.000.000,00 (lima ratus juta rupiah) tidak termasuk tanah dan bangunan tempat usaha; atau
	- b. Memiliki hasil penjualan tahunan lebih dari Rp 300.000.000,00 (tiga ratus juta rupiah) sampai dengan paling banyak Rp 2.500.000.000,00 (dua milyar lima ratus juta rupiah).
- 3. Usaha Menengah Usaha Menengah sebagaimana dimaksud Undang Undang Republik Indonesia No. 20 Bab I Pasal 1 tahun 2008 tentang Usaha Mikro, Kecil dan Menengah adalah usaha ekonomi produktif yang berdiri sendiri, yang dilakukan oleh orang perseorangan atau badan usaha yang bukan merupakan anak perusahaan atau cabang perusahaan yang dimiliki, dikuasai, atau menjadi bagian baik langsung maupun tidak langsung dengan Usaha Kecil atau usaha besar dengan jumlah kekayaan bersih atau hasil penjualan tahunan. Sebagaimana diatur dalam Bab IV Pasal 6 menjelaskan kriteria usaha menengah adalah sebagai berikut :
	- a. Memiliki kekayaan bersih lebih dari Rp 500.000.000,00 (lima ratus juta rupiah) sampai dengan paling banyak Rp 10.000.000.000,00 (sepuluh milyar rupiah) tidak termasuk tanah dan bangunan tempat usaha; atau
	- b. Memiliki hasil penjualan tahunan lebih dari Rp 2.500.000.000,00 (dua milyar lima ratus juta rupiah) sampai paling banyak Rp 50.000.000.000,00 (lima puluh milyar rupiah).
- 4. *Software Accurate*

Aplikasi Accurate banyak digunakan di 30 universitas dan 50.000 pengguna. Aplikasi ini berupa *fixed asset, general ledger, purchase sales, cash/bank, purchase, inventory* dan varian manufaktur berbagai skala kecil dan menengah. *Software Accurate* sangat cocok untuk UMKM dan semua jenis usaha kecil dan menengah.

Pembuatan laporan keuangan berbasis SAK-EMKM pada UMKM Batako "Mitra Paving" dan "Rois" menggunakan Software Accurate Online adalah sebagai berikut :

- 1. Melakukan kunjungan di UMKM Batako "Mitra Paving" dan "Rois".
- 2. Melakukan wawancara terkait profil perusahaan.
- 3. Mengumpulkan data berupa aset dan kewajiban perusahaan.
- 4. Mengumpulkan data transaksi UMKM pada bulan Juni - Agustus 2020
- 5. Membuat laporan keuangan menggunakan Software Accurate Online.

*Novie Astuti Setianingsih – Pendampingan Penyusunan Laporan Keuangan Dengan Accurate*

6. Menyimpulkan hasil penerapan *Software Accurate Online* yang sesuai dengan laporan keuangan di UMKM Batako "Mitra Paving" dan "Rois", dengan mengetahui laba rugi UMKM tersebut.

Pendampingan penyusunan laporan keuangan menggunakan aplikasi *accurate online* ini dilakukan dengan prosedur sebagai berikut:

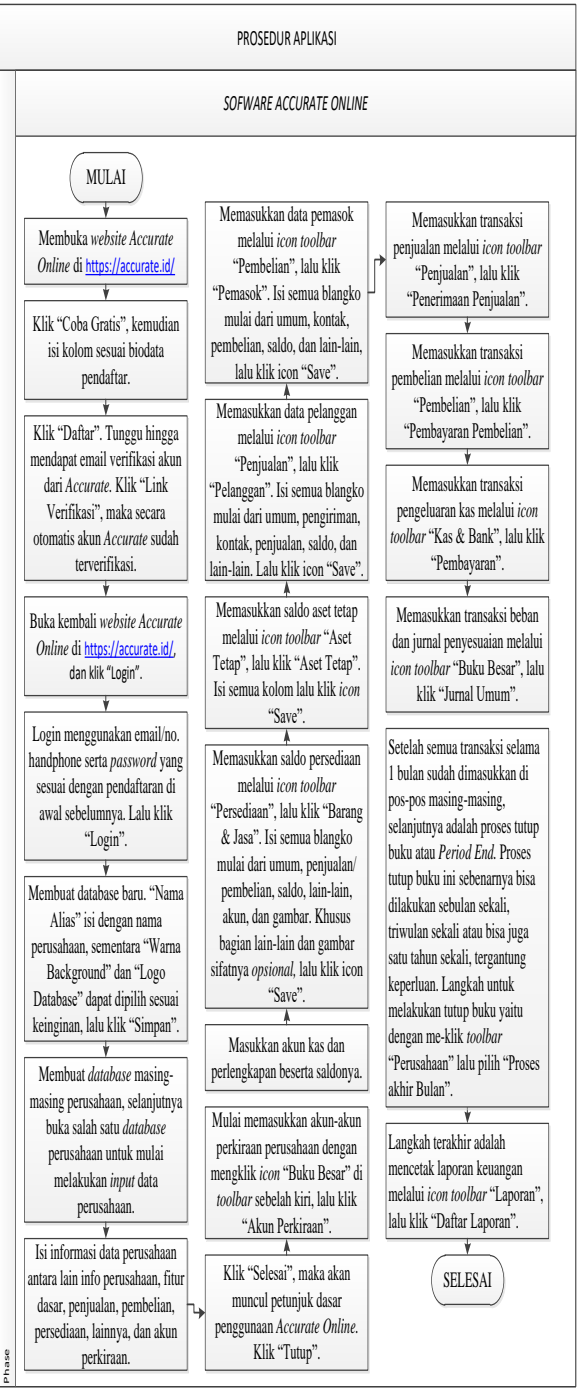

Gambar 3. Prosedur aplikasi *accurate online*

Pertama dengan membuka *website Accurate Online* di<https://accurate.id/>

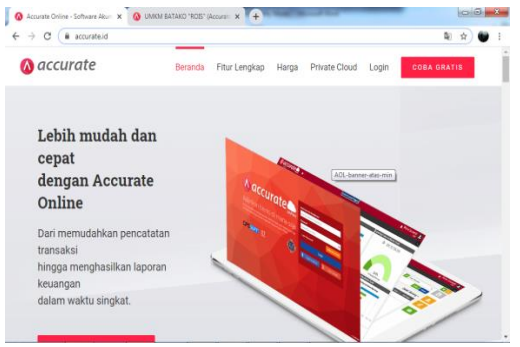

Gambar 4. *login website Accurate Online*

Login menggunakan email/no. handphone serta *password* yang sesuai dengan pendaftaran di awal sebelumnya. Lalu klik "Login".

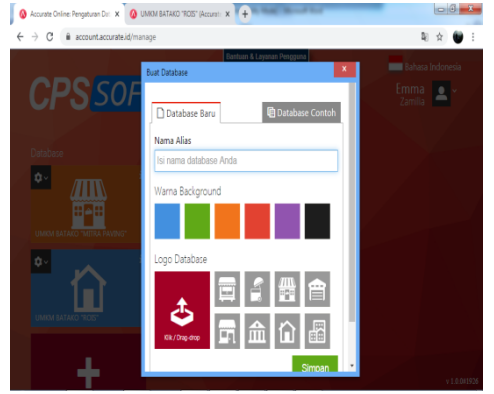

Gambar 5. Tampilan pembuatan *database* di *Accurate Online.*

Memasukkan saldo aset tetap melalui *icon toolbar* "Aset Tetap", lalu klik "Aset Tetap". Isi semua kolom lalu klik *icon* "Save".

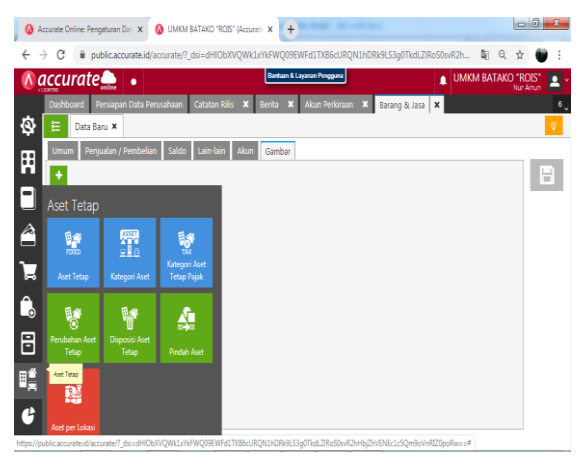

Gambar 6. Tampilan input data

|                       |                                                             |            |                                                                                                   |                            |                                              |                    |                                        | $-6$<br>$\mathbf{x}$ |
|-----------------------|-------------------------------------------------------------|------------|---------------------------------------------------------------------------------------------------|----------------------------|----------------------------------------------|--------------------|----------------------------------------|----------------------|
| $\rightarrow$         | C                                                           |            | iii public.accurate.id/accurate/?_dsi=dHIObXVQWk1xYkFWQ09EWFd1TXB6cURQN1hDRk9LS3q0TkdLZIRoS0svR2h |                            |                                              |                    | 尉<br>Q                                 |                      |
|                       | $\land$ accurate $\bullet$ $\bullet$                        |            |                                                                                                   | Bantuan & Layanan Pengguna |                                              | ٨                  | <b>UMKM BATAKO "ROIS"</b><br>Nur Ainun |                      |
|                       | Dashboard<br>Persiapan Data Perusahaan                      |            | <b>Catatan Rilis</b><br>Benta                                                                     | Akun Perkiraan             | Barang & Jasa X<br>$\boldsymbol{\mathsf{x}}$ | Aset Tetap   X     |                                        |                      |
| Ò<br>Е                | Data Banu X                                                 |            |                                                                                                   |                            |                                              |                    |                                        |                      |
| ዞ                     | Nama *                                                      |            |                                                                                                   |                            | Kode Aset *                                  | Aset Tetap         |                                        | н                    |
|                       | Tanggal Beli +                                              | 19/01/2020 | g                                                                                                 |                            |                                              |                    |                                        |                      |
| $\blacksquare$        | Tanggal Pakai »                                             | 19/01/2020 | Ė                                                                                                 |                            |                                              |                    |                                        |                      |
| $\Box$<br>$\triangle$ | Informasi umum<br>Aset Tidak Berwuiud<br>Kuantitas »<br>TYa |            |                                                                                                   |                            |                                              |                    |                                        |                      |
| a                     | Metode Penvusutan                                           |            | Metode Garis Lurus                                                                                | ۷                          | Umur Aset -                                  |                    | Tahun                                  |                      |
| Î,                    | Akun Aset +                                                 |            | Cari/Pilih Akun Perkiraan                                                                         | ä                          |                                              |                    | <b>Bulan</b>                           |                      |
| Θ                     | Akun Akumulasi Penyusutan *<br>Akun Beban Penyusutan -      |            | CaniPilh Akun Perkiraan                                                                           | Q                          | Rasio                                        |                    | ø<br>%                                 |                      |
|                       |                                                             |            | CaniPilih Akun Perkiraan                                                                          | Q                          | <b>Nilai Sica</b>                            | Rp                 |                                        |                      |
| Eĝ                    |                                                             |            |                                                                                                   |                            |                                              |                    |                                        |                      |
| ť                     |                                                             |            |                                                                                                   |                            | <b>Total Aset</b>                            | Nilai Buku<br>Ro 0 | Ro 0                                   |                      |

Gambar 7 Tampilan *input* data aset tetap di *Accurate Online.*

### **KESIMPULAN**

Pelatihan aplikasi accurate online ini bisa memudahkan penyusunan laporan keuangan dengan waktu yang relatif singkat, mudah, cepat, tepat serta bisa dilakukan dimana saja dan mudah dalam pengaplikasiannnya. Pemilik bisa dengan mudah melihat stok barang yang ada, laba rugi, pengeluaran, pemasukan beban upah, bahan baku dan aset perusahan secara otomatis dan mudah. Dengan aplikasi aplikasi accuarte online ini pemilik mengerti mengenai keadaan finansial usaha yang sebenarnya.

#### **UCAPAN TERIMA KASIH**

Lembaga penelitian dan pengabdian masyarakat Politeknik Negeri Malang kami ucapkan terima kasih karena telah mendanai kegiatan ini. . Dan terima kasih juga kepada pelaku UMKM di Kelurahan Kalirong Kecamatan Tarokan berpartisipasi dan berperan aktif dalam kegiatan pengabdian masyarakat ini.

*Novie Astuti Setianingsih – Pendampingan Penyusunan Laporan Keuangan Dengan Accurate*

### **DAFTAR PUSTAKA**

- Anonimous. (2019, October 25). *Lebih Mudah dan Cepat dengan Accurate Online*. Retrieved from http://accurate.id
- Dewan Standar Akuntansi Keuangan Ikatan Akuntan Indonesia. (2016). *Standar Akuntansi Keuangan Entitas Mikro Kecil Menengah.* Jakarta: Dewan Standar Akuntansi Keuangan Ikatan Akuntan Indonesia.
- Indonesia, R (2008). Undang-Undang No. 20 Tahun 2008 tentang UMKM
- Jogiyanto. (1999). *Pengenalan Komputer.* Yogyakarta: Penerbit Andi.
- Kadir, A. (2003). *Pengenalan Sistem Informasi.* Yogyakarta: Penerbit Andi.
- Pemerintah Indonesia. (2008). *Undang-Undang No. 20 Tahun 2008 tentang Usaha Mikro Kecil dan Menengah.* Jakarta: Sekretariat Negara.
- Ronny, K. (2007). *Metode Penelitian.* Jakarta: Penerbit PPM.
- Rudianto. (2012). *Pengantar Akuntansi .* Jakarta: Erlangga.
- Sabrina, A. (2018). *Peran Laporan Keuangan Berbasis SAK-EMKM Untuk Mendongkrak Kemajuan UMKM*.
- Sholeha, A. M. (2016). *Penerapan Microsoft Excel For Accounting Dalam Penyusunan Laporan Keuangan pada Bengkel Star AC* .
- Sugiri, S., & Riyono, B. A. (2008). *Akuntansi Pengantar I.* Yogyakarta: UPP STIM YKPN.

Sugiyono. (2019). *Metode Penelitian Kuantitatif, Kualitatif, dan R&D.* Bandung : Alfabeta